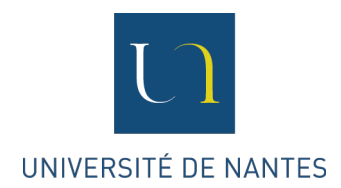

## SÉMINAIRE « PHILOSOPHIE MORALE ET POLITIQUE 2 »

## Fiche méthode 3 : Utiliser des références

Lors de vos lectures, certains passages d'ouvrages ou d'articles ont retenu votre intérêt. Pour les utiliser, vous avez deux solutions : la citation et la paraphrase.

A) La citation consiste à extraire un passage du chapitre ou de l'article qui vous intéresse et à l'insérer, tel quel, à votre propre texte.

La citation appelle trois précautions :

1. L'intégralité du passage cité doit être entre guillemets.

2. La référence du passage doit être précisée en note de bas de page. Pour un ouvrage, elle doit être de la forme suivante : Willi Hennig, *Phylogenetic Systematics*, Urbana : University of Illinois Press, 1966, p. 22. ; pour un article : Willi Hennig, « Phylogenetic Systematics », in *Annual Review of Entomology*, vol. 10, 1965, p. 97. La pagination est celle de la citation seulement.

3. La citation doit impérativement être intégrée à votre raisonnement personnel. En amont, elle doit être annoncée (« on trouve cette idée chez tel auteur ») ; en aval, elle doit être commentée (« cette idée nous intéresse pour telle et telle raison » ; « de cette idée, nous retenons pour le sujet qui nous intéresse que… »).

B) La paraphrase consiste à reformuler un passage avant de l'intégrer à votre texte. On utilise souvent la paraphrase lorsque le passage est trop long pour être cité en intégralité.

Comme la citation, la paraphrase appelle trois précautions :

1. Le passage doit être entièrement réécrit avec vos propres termes. Vous ne pouvez pas vous contenter de le recopier en en changeant quelques mots : ce serait du plagiat<sup>1</sup>.

2. La référence du passage doit être précisée en note de bas de page et précédée de la mention « Cf. » ou « Voir » : Cf. Hennig, *Phylogenetic Systematics*, Urbana : University of Illinois Press, 1966, p. 22.

3. La paraphrase doit impérativement être intégrée à votre raisonnement personnel.

<sup>&</sup>lt;sup>1</sup> Cf. la vidéo suivante : http://www.bibliotheques.uqam.ca/InfoSphere/sciences/module7/citer1.html.